Centre intégré<br>de santé<br>et de services sociaux<br>des Laurentides Québec \* \*

# **Liste de vérification Directive sur l'utilisation sécuritaire du courriel et de la messagerie instantanée pour la transmission de renseignements confidentiels**

L'aide-mémoire suivant découle de la Directive sur l'utilisation sécuritaire du courriel et de la messagerie instantanée pour la transmission de renseignements confidentiels. Voici les différents liens vous permettant d'accéder rapidement aux documents.

- [Cliquer sur le lien suivant pour ouvrir la page Intranet contenant la directive et les autres documents](http://cissslaurentides.intranet.reg15.rtss.qc.ca/mon-cisss/directions-et-organigrammes/dqepe/protection-des-renseignements-personnels/)  [afférents.](http://cissslaurentides.intranet.reg15.rtss.qc.ca/mon-cisss/directions-et-organigrammes/dqepe/protection-des-renseignements-personnels/)
- Cliquer sur le lien suivant pour ouvrir la page Internet contenant la directive et les autres documents [afférents.](https://www.santelaurentides.gouv.qc.ca/a-propos-de-nous/protection-des-renseignements-personnels/)
- **Example 1** Cliquer sur le lien suivant pour ouvrir la page ENA contenant la directive et autres documents [afférents.](https://fcp.rtss.qc.ca/course/view.php?id=14205)

Cet outil permet de réaliser un survol des actions incontournables à réaliser pour diminuer les risques de bris de confidentialité. À la fin de chaque élément, entre parenthèses, sera placée la section de la directive afin d'accompagner l'intervenant dans l'application des pratiques.

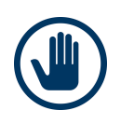

Cette démarche **ne se substitue pas** aux obligations de l'intervenant en matière de **consentement aux soins**, **consentement à échanger de l'information**, **consentement à divulguer ou communiquer de l'information** et finalement au **processus de demande d'accès à l'information.**

## **Établir si les TIC seront utilisées dans le cadre des services**

Ne pas utiliser dans le cadre des situations non recommandées (5.2).

Prendre la décision en fonction de son jugement professionnel et tenir compte de vos obligations déontologiques, des risques avant de décider de transmettre et d'échanger des données confidentielles par courriel ou messagerie instantanée et des risques (4.2, 5.2).

En cas de doute, l'intervenant doit se référer à son supérieur immédiat (4.2).

Si la décision est d'utiliser les TIC (courriel ou messagerie instantanée), l'intervenant doit prendre toutes les précautions pour minimiser les risques d'utilisation qui y sont associés. Suivre les étapes suivantes :

## **L'intervenant informe la personne concernée de la procédure utilisée lors de l'utilisation du courriel et de la messagerie instantanée (4.2)**

- $\Box$  Directive qui encadre les pratiques pour diminuer les risques est accessible sur le site internet.
- □ Demande de consentement.
- $\Box$  Sera un moyen de plus à utiliser dans les communications.
- $\Box$  D'autres mesures seront utilisées pour diminuer les risques.

Réf. Directive sur l'utilisation sécuritaire du courriel et de la messagerie instantanée pour la transmission de renseignements confidentiels © CISSS des Laurentides, mai 2023 Page **1** de **2**

# **CONSENTEMENT**

## **L'intervenant obtient le consentement** *libre et éclairé* **de l'usager à utiliser les TIC (5.3)**

- $\Box$  Utiliser le formulaire de consentement prévu à cet effet et suivre les indications.
- $\Box$  Offrir à l'usager le support nécessaire afin de s'assurer de sa compréhension.

#### **Documenter la démarche de consentement au dossier de l'usager (5.5.1)**

☐Utiliser les modèles de la directive (Annexe 3).

☐Rendre compte minimalement des éléments suivants :

- Des restrictions souhaitées quant aux sujets qu'il ne veut pas qu'ils soient abordées à l'aide de ces moyens.
- Son refus que des échanges soient réalisés à l'aide des TIC.
- Son consentement à l'utilisation des TIC entre lui, un intervenant ou un service de l'organisation.

# **MESURES DE PROTECTION UTILISÉES LORS DES COMMUNICATIONS**

## **Communiquer avec la bonne personne (5.7)**

- $\Box$  Réaliser un premier contact qui ne contient aucun renseignement confidentiel.
- ☐ Vérifier à chaque communication l'adresse courriel et le numéro de téléphone du destinataire. Enregistrer dans vos contacts pour éviter les erreurs de transcription.
- ☐ Favoriser l'envoi de courriel/message à une seule personne. Éviter l'envoi à un groupe de personnes*.*

## **Documenter les activités réalisées à l'aide des TIC (5.10)**

- $\Box$  Utiliser les modèles de la directive (Annexe 3).
- ☐ Rédiger une note au dossier qui précise minimalement : la date, le nom et le prénom de l'expéditeur et un résumé des informations échangées (5.10.1.).
- ☐ Supprimer de la boîte de courriels et de l'outil de messagerie instantanée l'échange réalisé (5.10.1).

Il peut être pertinent de conserver le courriel ou le message original lorsque ce dernier a une valeur juridique, clinique ou financière. Il est important de noter au dossier, à titre de référence, les documents qui ont été versés au dossier (5.10.2.).

# **QUE FAIRE EN CAS DE BRIS DE CONFIDENTIALITÉ**

Les personnes concernées par la présente directive doivent signaler, sans délai, une situation susceptible d'affecter la protection des renseignements personnels.

- ☐ Appliquer immédiatement des mesures de protection.
- ☐ Aviser votre supérieur immédiat.
- ☐ Signaler la situation au Chef de la sécurité de l'information organisationnelle (CSIO) en utilisant le portail libre-service C2.
- ☐ Aviser le service des archives de votre installation.
- ☐ Respecter le processus de la gestion des risques si les renseignements concernent un usager et compléter le formulaire AH-223.

Réf. : Directive sur l'utilisation sécuritaire du courriel et de la messagerie instantanée pour la transmission de renseignements confidentiels © CISSS des Laurentides, mai 2023 Page **2** de **2**